## **HOW TO ADD TUTORIAL, QUIZ BANK, EBOOKS, AND OTHER PRODUCTS**

Several different types of learning tools are available to help facilitate your learning experience, tutorials, quiz banks, eBooks, flash cards, simulations, and practice assessments.

- Tutorials contain module lessons and practice tests for in-depth study of each topic. Each module contains drill questions with immediate feedback and learning tools to help you strengthen your studying and test-taking skills.
- o Quiz Banks consist of questions for specific content areas. Each question provides hints to help you develop your test-taking strategies. You also receive immediate feedback that serves as both a learning tool and to help you gauge your understanding of the material.
- o eBooks enable you to access your course materials on a tablet or other portable device. Comprehensive lessons are presented in a virtual textbook format, accompanied by media resources that supplement the textbook material.
- o Flashcards are learning tools that help you test your knowledge and work on memorization. You receive immediate feedback on your progress, allowing you to repeat drill questions in the areas where attention is most needed.
- o Simulations are Case scenarios that present real-life situations in video format. These scenarios provide a hands-on learning experience with immediate feedback to help you think like a nurse and practice making decisions in a clinical setting.
- o Practice Assessments enable you to experience the proctored testing environment in practice mode.

To add product, sign on to www.atitesting.com with your Username and Password or create a new account, if needed.

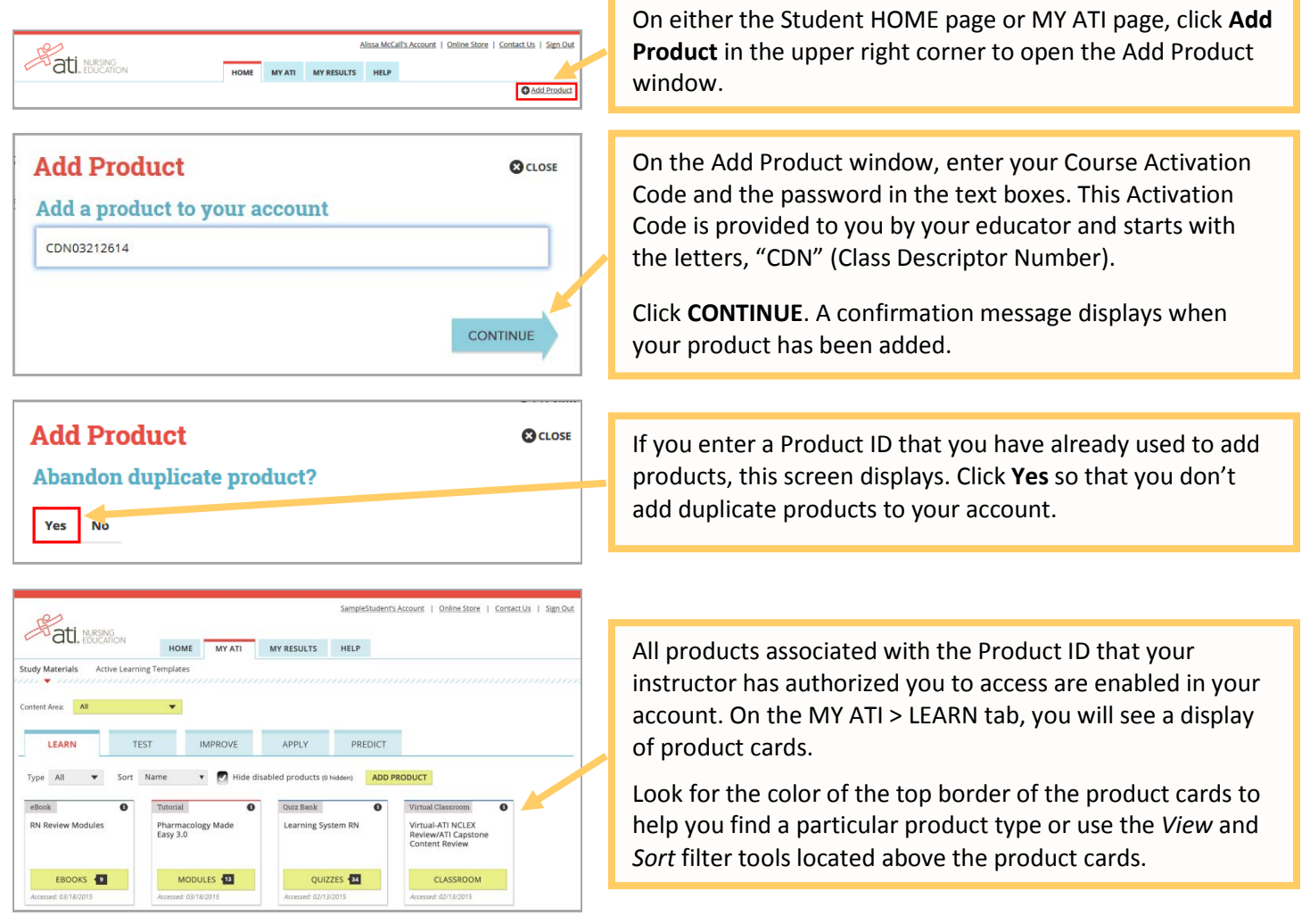

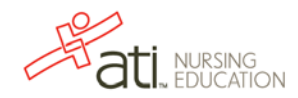